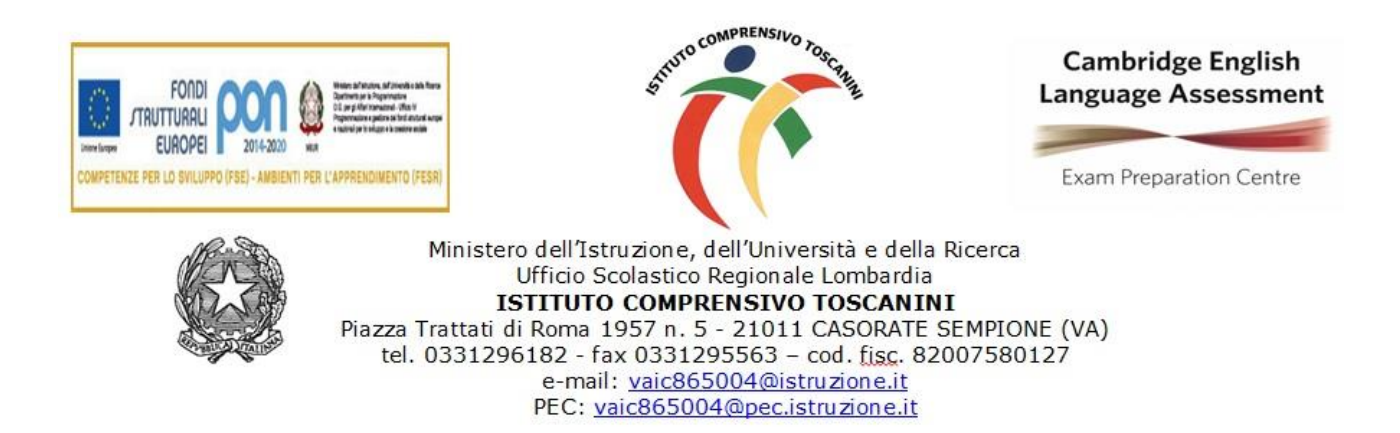

C.I. n. 94 Casorate Sempione, 4 novembre 2020

**Ai Docenti delle Scuole Secondarie di 1° Grado dell'I.C. Toscanini**

**Oggetto: indicazioni su DDI**

## **IN OGNI CASO E IMMEDIATAMENTE**

**ATTIVAZIONE CORSI SU CLASSROOM:** tutti i docenti devono attivare su Classroom i diversi corsi (cioè le diverse classi), indipendentemente dal fatto che la classe sia in isolamento o meno.

## **IN CASO DI DDI**

- 1. **COME COMUNICARE I LINK per ACCEDERE AI CORSI**: ogni docente deve invitare gli alunni, o tramite mail o copiando il link di classroom sul registro elettronico. È necessario verificare che tutti i propri alunni abbiano già proceduto ad attivare la mail istituzionale ( …@comprensivotoscanini.it), unico passo necessario da parte loro per essere ammessi nella classe.
- 2. **ATTIVAZIONE LEZIONE DDI tramite MEET**: il docente GENERA LINK sul corso, gli studenti accedono al link semplicemente aprendo la pagina di classroom del corso in questione.
- 3. **ORE DI LEZIONI**: Per dare senso di continuità alla vita scolastica si segue l'orario in vigore delle lezioni in presenza. La durata delle singole lezioni può essere inferiore ai 55 minuti per evitare un'eccessiva esposizione degli alunni davanti al PC.

Se, a causa di assenza comunicata alla segreteria (richiesta di permesso, malattia,…), un docente non svolge la lezione a distanza, lo stesso è tenuto a comunicarlo agli alunni, tramite RE, con il maggior preavviso possibile. Ordinariamente, le lezioni prendono avvio alle 8.00 per le lezioni previste alla prima ora, mentre le lezioni previste alle ore successive iniziano con circa 5 minuti di ritardo (alle 9.00 le lezioni alla seconda ora, alle 9.55 alla terza ora e così via…), per consentire i necessari spostamenti da una classe all'altra per i docenti che esercitano la loro attività anche in presenza.

4. **FIRME A REGISTRO**: il docente, nel firmare la propria presenza in regime di DDI sul RE, deve spuntare la casella DDI in alto a destra. L'insegnante della prima ora segnala, come sempre, gli alunni assenti. I docenti delle ore

successive vedono quanto segnato dal collega alle 8.00; in caso di differenze sostanziali (alunni presenti alla prima ora ma che non si collegano nelle ore successive o alunni assenti alla prima ora che si collegano successivamente, i docenti NON devono modificare quanto registrato dal collega della prima ora, ma segnalare le modifiche nelle presenze degli alunni nella colonna ANNOTAZIONI).

Qualora un alunno accumulasse diverse assenza in una o più discipline il docente interessato lo segnala al coordinatore di classe.

- 5. **COMPITI:** inserire alla voce compiti, come da consuetudine, per il giorno in cui devono essere consegnati (come in presenza) e non il giorno in cui sono assegnati (esempio: lezione di storia martedì 3 si assegnano i compiti da svolgere per giovedì 5; i compiti sono segnati nel giorno giovedì 5).
- 6. **ASSENZE PREGRESSE ALUNNI:** i giustificativi delle assenze ancora da giustificare saranno ritirati nel rientro alla modalità didattica in presenza.

Si ricorda che durante la DDI è essenziale essere ancora più precisi e dettagliati nelle comunicazioni a registro.

> **IL DIRIGENTE SCOLASTICO Maria Elena Tarantino** *Documento informatico firmato digitalmente ai sensi del D.Lgs 82/2005 s.m.i. e norme collegate, i l quale sostituisce il documento cartaceo e la autografa.*